#### **ةلسلس ملعت ةجمربلا ةغلب ++C ةثيدحلا** Learn Modern C++ Programming Course

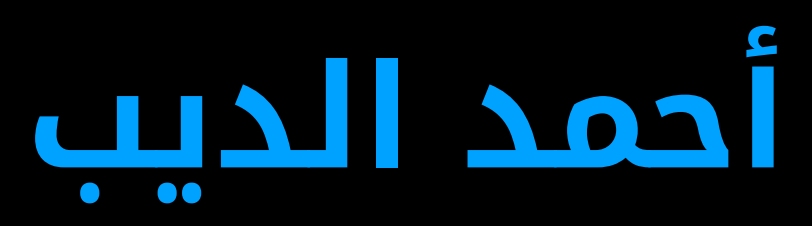

#### **دادعإ سدنهملا دمحأ بيدلا**

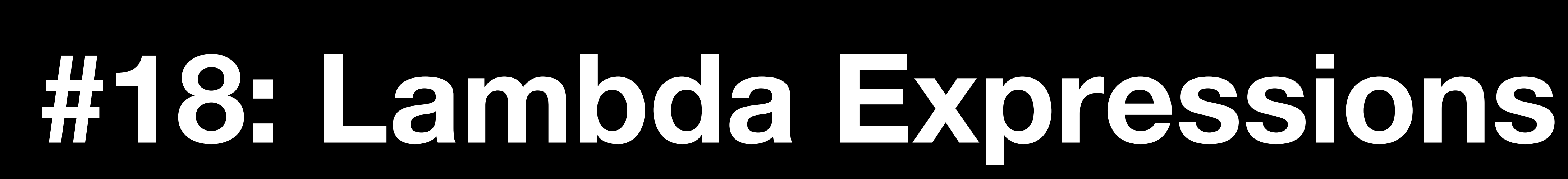

### **Function Pointers**

```
template <class T>
void increment(T& number) {
 number++;
}
template <class T>
void print(T& number) {
  std::cout << number << "\n";
}
```

```
template <class Iter, class T>
void operation(Iter first, Iter last, void (*op)(T&)) {
  for (auto it = first; it != last; it++) {
    op(\text{*it});
  }
}
int main() {
  //
  std::vector<int> numbers{10, 20, 30, 40, 50};
  operation(numbers.begin(), numbers.end(), &increment<int>);
  operation(numbers.begin(), numbers.end(), &print<int>);
}
```
## **Using Lambda**

```
template <class T, class F>
void operation(T first, T last, F op) {
  for (auto it = first; it != last; it++) {
    op(*it);
 }
}
int main() {
  //
  std::vector<int> numbers{10, 20, 30, 40, 50};
  operation(numbers.begin(), numbers.end(), [](int& number) { number++; });
  operation(numbers.begin(), numbers.end(),
            [](int number) { std::cout << number << "\n"; });
```

```
}
```
### **Lambda Implementation**

operation(numbers.begin(), numbers.end(), [](int& number) { number++; });

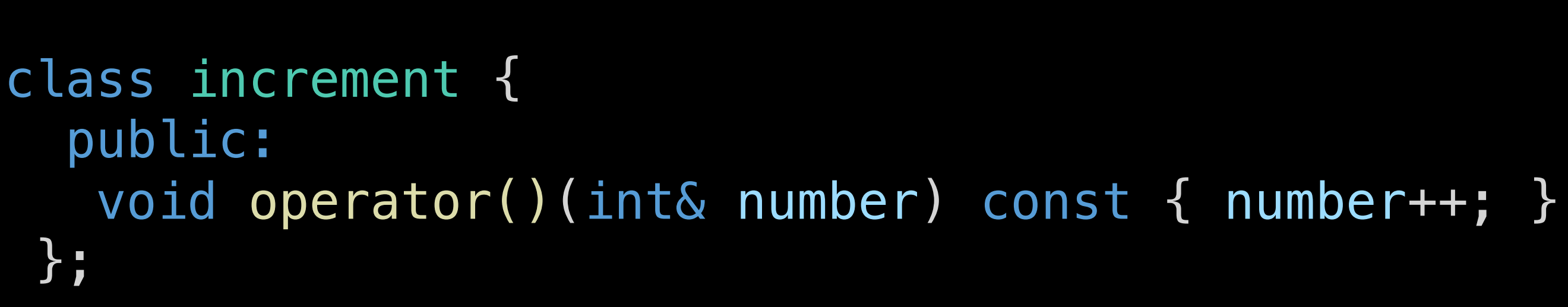

operation(numbers.begin(), numbers.end(), increment{});

**Check [https://cppinsights.io](https://cppinsights.io/)**

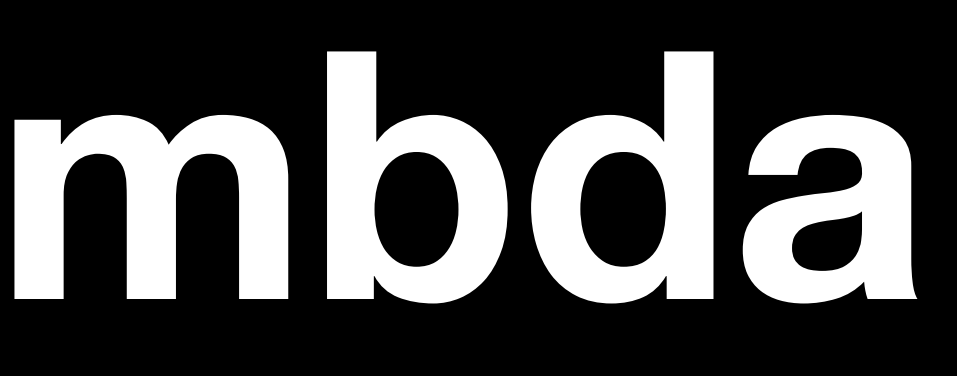

# **Type of a Lambda**

• The type of a lambda expression is implicitly defined to be the type of a function object of the equivalent class. So no two lambdas have the same

• When defining a lambda use auto or std::function<R(AL)> where R is

- type.
- the lambda's return type and AL is its argument list of types.

### **Lambda Parts**

std::vector<int> numbers{10, 20, 30, 40

```
int max = 0;
int min = std::numeric_limits<int>::max();
int sum = 0;
auto minmaxsum = [\&max, \&min, sum](int number) mutable \rightarrow int {
  sum += number;
  if (number > max) max = number;
  if (number < min) min = number;
  std::cout << sum << "\n";
  return sum;
};
                     Capture List Parameter List Specifier
```

```
std::for_each(numbers.begin(), numbers.end(), minmaxsum);
```
**Return Type Declaration**

**Code to be executed**

std::cout << "Min = " << min << " Max = " << max << " Sum = " << sum << "\n";

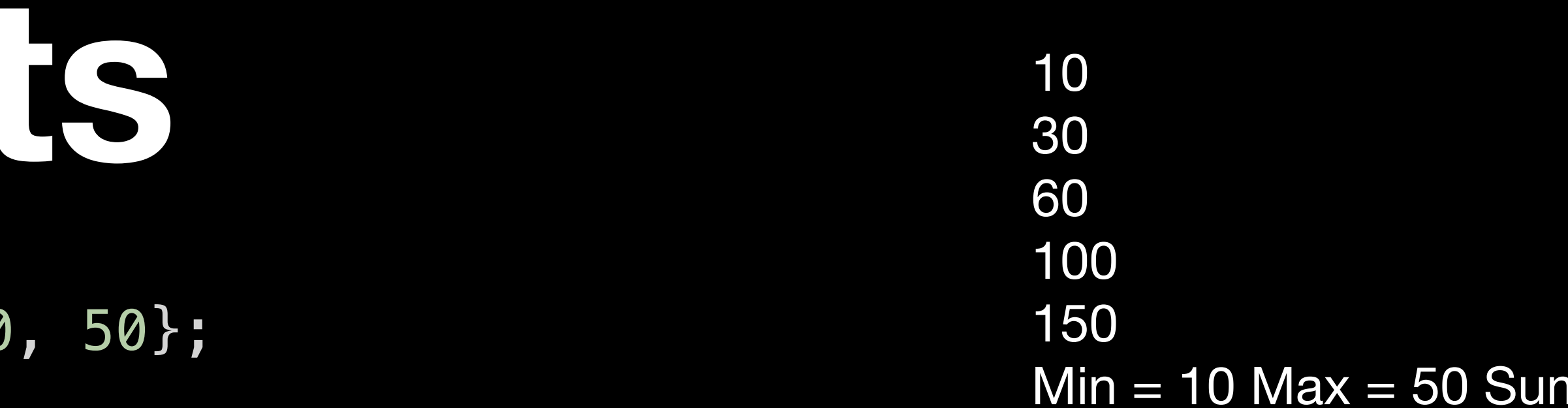

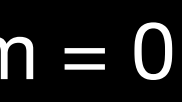

**Thank you**